## Package 'FaaSr'

May 10, 2024

Type Package

Title FaaS (Function as a Service) Package

Version 1.2.1

Maintainer Figueiredo Renato <renatof@ufl.edu>

Description Allows users to create and deploy the workflow with multiple functions in Function-as-a-Service (FaaS) cloud computing platforms. The 'FaaSr' package makes it simpler for R developers to use FaaS platforms by providing the following functionality: 1) Parsing and validating a JSONbased payload compliant to 'FaaSr' schema supporting multiple FaaS platforms 2) Invoking user functions written in R in a Docker container (derived from rocker), using a list generated from the parser as argument 3) Downloading/uploading of files from/to S3 buckets using simple primitives 4) Logging to files in S3 buckets 5) Triggering downstream actions supporting multiple FaaS platforms 6) Generating FaaSspecific API calls to simplify the registering of a user's workflow with a FaaS platform Supported FaaS platforms: Apache OpenWhisk <<https://openwhisk.apache.org/>> GitHub Actions <<https://github.com/features/actions>> Amazon Web Services (AWS) Lambda <<https://aws.amazon.com/lambda/>> Supported cloud data storage for persistent storage: Amazon Web Services (AWS) Simple Storage Service (S3) <<https://aws.amazon.com/s3/>>.

License MIT + file LICENSE

#### URL <https://github.com/FaaSr/FaaSr-package>

#### BugReports <https://github.com/FaaSr/FaaSr-package/issues>

**Depends** R  $(>= 3.5.0)$ 

Imports jsonlite, httr, uuid, paws.application.integration, paws.compute, paws.storage, paws.security.identity, cli, jsonvalidate, base64enc, sodium

Suggests arrow, glue, rmarkdown, paws.common, testthat, knitr, devtools, utils, methods, withr

 $2 \t\t \text{faas}$ 

Encoding UTF-8

RoxygenNote 7.2.3

#### NeedsCompilation no

Author Figueiredo Renato [aut, cre, ths, cph]

(<<https://orcid.org/0000-0001-9841-6060>>), Park Sungjae [aut], Mu Nan [ctb], Ku Yun-Jung [ctb], Daneshmand Vahid [ctb], Thomas R. Quinn [aut], Carey Cayelan [ctb]

Repository CRAN

Date/Publication 2024-05-10 16:03:13 UTC

### R topics documented:

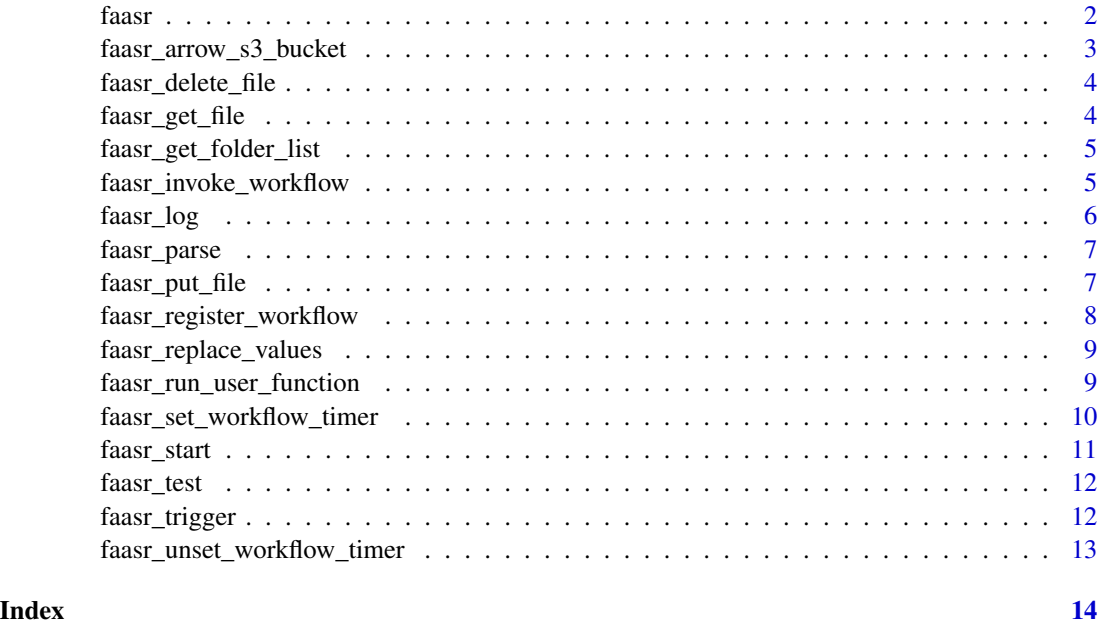

faasr *faasr*

#### Description

FaaSr library client-side main function It's generating the instance for the user Users can use the functions with the instance generated by "faasr"

<span id="page-1-0"></span>

#### <span id="page-2-0"></span>Usage

faasr(json\_path = NULL, env\_path = NULL)

#### Arguments

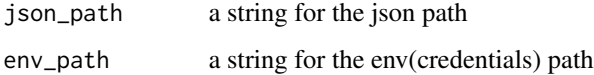

#### Value

svc; a set of data consisting of functions and data

#### Examples

```
if (interactive()){
test <- faasr(json_path="json_path.json", env_path="env_path")
}
```
faasr\_arrow\_s3\_bucket *faasr\_arrow\_s3\_bucket*

#### Description

'test' Uses "arrow" library to set up the configurations with given json file and provide the object to the users

#### Arguments

server\_name for string, default value is faasr\$DefaultDataStore

#### Value

s3 representing object for "arrow"

```
# this function can be run only inside the container
if (interactive()){
arrow_s3 <- faasr_arrow_s3_bucket()
arrow_s3$ls
}
```
<span id="page-3-0"></span>faasr\_delete\_file *faasr\_delete\_file*

#### Description

Helper function to delete a file in an S3 bucket

#### Arguments

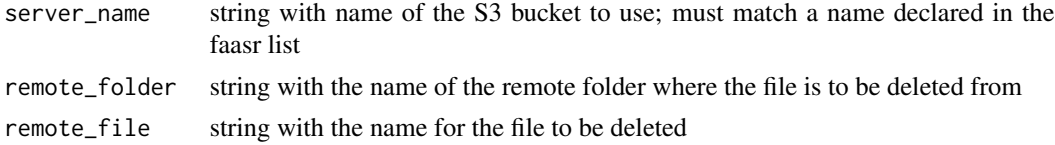

#### Value

return nothing / delete the file in the bucket

#### Examples

```
# This function can be run only in the container
if (interactive()){
faasr_delete_file(remote_file="test.txt")
}
```
faasr\_get\_file *faasr\_get\_file*

#### Description

Helper function to download a file from an S3 bucket to local Action folder

#### Arguments

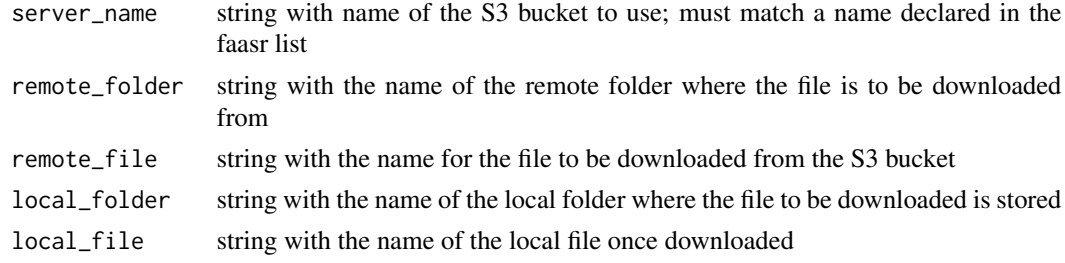

#### Value

return nothing / delete the file in the bucket

#### <span id="page-4-0"></span>faasr\_get\_folder\_list 5

#### Examples

```
# This function can be run only in the container
if (interactive()){
faasr_get_file("remote_folder", "remote_file", "local_folder", "local_file")
}
```
faasr\_get\_folder\_list *faasr\_get\_folder\_list*

#### Description

Helper function to get a list of objects in an S3 bucket

#### Arguments

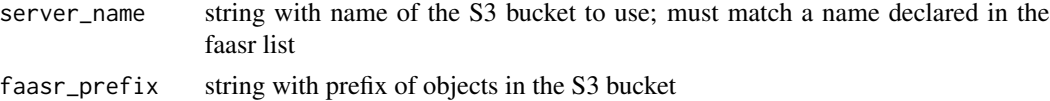

#### Value

object\_list a list of objects in the bucket

#### Examples

```
# This function can be run only in the container
if (interactive()){
faasr_get_folder_list(server_name="My_Minio_Bucket")
}
```
faasr\_invoke\_workflow *faasr\_invoke\_workflow*

#### Description

invoke workflow This function aggregates the invoke workflow function for openwhisk, github actions and lambda This can be used as a cross-platform function

#### Usage

```
faasr_invoke_workflow(FunctionInvoke = NULL, ...)
```
#### Arguments

FunctionInvoke a string for invoke function

... a string for underlying functions

#### <span id="page-5-0"></span>Value

return nothing / invokes the FaaS platform.

#### Examples

```
if (interactive()){
test <- faasr("test.json", "env")
test$invoke_workflow
}
```
faasr\_log *faasr\_log*

#### Description

Helper function to append to the log file residing in an S3 bucket the name of the S3 server is implicit from the validated JSON payload, key LoggingServer the log file is a concatenation of folder "logs" and file name "faasr\_log\_" + InvocationID + ".txt"

#### Arguments

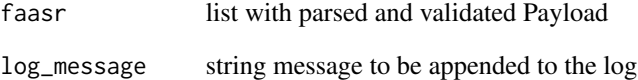

#### Value

return nothing / leave the log to the bucket

```
# This function can be run only in the container
if (interactive()){
log_message <- "test message"
faasr_log(log_message)
}
```
<span id="page-6-0"></span>faasr\_parse *faasr\_parse*

#### Description

This function uses JSON parsing and validation to ensure the Payload is compliant Two checks are made here: 1) is it a valid JSON format? and 2) does it conform to the FaaSr JSON schema? If both checks pass, return a list with all the parsed key/value pairs Otherwise, abort

#### Usage

faasr\_parse(faasr\_payload)

#### Arguments

faasr\_payload JSON Payload provided upon Action invocation by the FaaS platform

#### Value

faasr list with parsed and validated Payload

#### Examples

```
# This function can be run only in the container
if (interactive()){
faasr <- faasr_parse(faasr_payload)
}
```
faasr\_put\_file *faasr\_put\_file*

#### Description

Helper function to upload a file from a local Action folder to an S3 bucket

#### Arguments

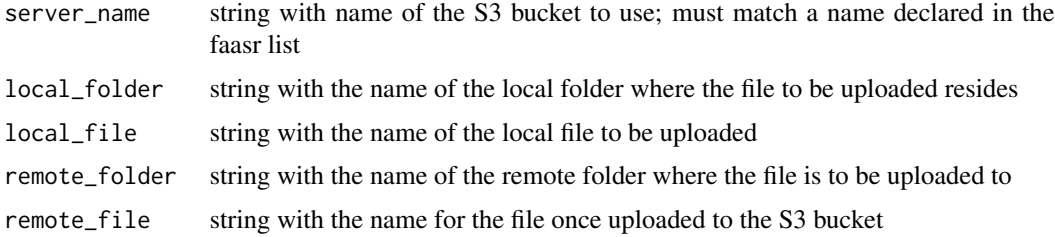

#### <span id="page-7-0"></span>Value

return nothing / put the file into the bucket

#### Examples

```
# This function can be run only in the container
if (interactive()){
faasr_put_file("local_folder", "local_file", "remote_folder", "remote_file")
}
```
faasr\_register\_workflow *faasr\_register\_workflow*

#### Description

Client tools for registering actions This aggregates openwhisk, github actions and lambda's register functions

#### Usage

```
faasr_register_workflow(...)
```
#### Arguments

... inputs for timeout, cron, and memory

#### Value

return nothing / executes the FaaS

```
if (interactive()){
test <- faasr("test.json", "env")
test$register_workflow
}
```
<span id="page-8-0"></span>faasr\_replace\_values *faasr\_replace\_values*

#### Description

replace dummy keys with real keys Dummy key format: Servername + "\_" + Key Name with CAPITAL LETTER e.g., My\_OW\_Account + API.key = My\_OW\_Account\_API\_KEY

#### Usage

faasr\_replace\_values(faasr, cred)

#### Arguments

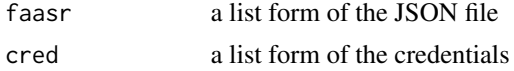

#### Value

faasr a list form of the JSON file with real keys

#### Examples

```
if (interactive()){
faasr_with_cred <- faasr_replace_values(faasr, cred)
}
```
faasr\_run\_user\_function

*faasr\_run\_user\_function*

#### Description

Run user functions and leave the state information

#### Usage

```
faasr_run_user_function(.faasr)
```
#### Arguments

.faasr list with parsed and validated Payload

#### Value

return nothing / executes the given user function

#### Examples

```
# This function can be run only in the container
if (interactive()){
faasr_run_user_function(.faasr)
}
```
faasr\_set\_workflow\_timer *faasr\_set\_workflow\_timer*

#### Description

set cron timer for workflow This function aggregates the set cron timer function for openwhisk, github actions and lambda This can be used as a cross-platform function

#### Usage

```
faasr_set_workflow_timer(cron, target = NULL, ...)
```
#### Arguments

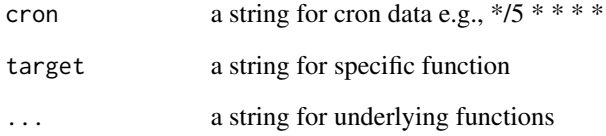

#### Value

return nothing / set the workflow timer

```
if (interactive()){
test <- faasr("test.json", "env")
test$set_workflow_timer
}
```
<span id="page-9-0"></span>

<span id="page-10-0"></span>faasr\_start *faasr\_start*

#### **Description**

This is the entry-point FaaSr Function that is invoked by a FaaS platform when an Action is instantiated Terminology to clarify the various modules involved:

\* Action: an instance of a Docker container instantiated by a FaaS platform \* User Function: a single function written in R; at runtime, it is executed by a single Action \* FaaSr Function: function implemented by the FaaSr package to implement all the logic necessary to manage the execution of a User Function within an Action. A FaaSr function has a prefix faasr\_ \* User Workflow: a graph where each vertex represents a single User Functions and each edge represents a trigger \* Payload: a JSON-formatted text file that conforms to the FaaSr schema. It is delivered by the FaaS platform for each Action. It describes the entire User Workflow and may contain credentials for FaaS and S3 services

faasr\_start calls other FaaSr Functions to go through the following steps:

\* Parse the Payload and ensure that it conforms to the FaaSr JSON schema; otherwise, abort \* Build the User Workflow graph from Payload and ensure it is cycle-free; otherwise, abort \* Initialize the logs folder in an S3 bucket, only if this is the entry point to the User Workflow \* Ensure only a single User Function runs if it has multiple predecessors; otherwise, abort \* Invoke the User Function, supplying the parsed payload as a list argument \* Update the logs folder to assert that this User Function has completed \* Generate triggers to start Actions that will run the next User Functions, if there are any in the User Workflow

#### Arguments

faasr\_payload JSON Payload provided upon Action invocation by the FaaS platform

#### Value

faasr a list form of JSON payload

```
# This function can be run only in the container
if (interactive()){
faasr <- faasr_start(faasr_payload)
}
```
<span id="page-11-0"></span>faasr\_test *faasr\_test*

#### Description

Client tools for local tests Users can use local test by using both for Docker and local file system

#### Usage

```
faasr_test(
  use_docker = list(use = FALSE, version = docker_default_version, image =
    docker_default_image)
\mathcal{L}
```
#### Arguments

use\_docker a list of docker configuration - use, version and image.

#### Value

return nothing / executes the FaaS

#### Examples

```
if (interactive()){
test <- faasr("test.json", "env")
test$faasr_test()
test$faasr_test(use_docker=list(use=TRUE, version="test", image="docker.io/test/test-docker:image"))
}
```
faasr\_trigger *faasr\_trigger*

#### Description

Uses FaaS-specific APIs to generate triggers to execute downstream User Function Currently supports: \* Apache OpenWhisk \* AWS Lambda \* GitHub Actions

#### Usage

```
faasr_trigger(faasr)
```
#### Arguments

faasr list with parsed and validated Payload

#### <span id="page-12-0"></span>Value

return nothing / send requests to the FaaS servers.

#### Examples

```
# This function can be run only in the container
if (interactive()){
faasr_trigger(faasr)
}
```
faasr\_unset\_workflow\_timer

*faasr\_unset\_workflow\_timer*

#### Description

unset cron timer for workflow This function aggregates the unset cron timer function for openwhisk, github actions and lambda This can be used as a cross-platform function

#### Usage

```
faasr_unset_workflow_timer(target = NULL, ...)
```
#### Arguments

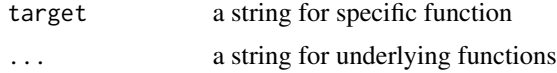

#### Value

return nothing / unset the workflow timer

```
if (interactive()){
test <- faasr("test.json", "env")
test$unset_workflow_timer
}
```
# <span id="page-13-0"></span>Index

faasr, [2](#page-1-0) faasr\_arrow\_s3\_bucket, [3](#page-2-0) faasr\_delete\_file, [4](#page-3-0) faasr\_get\_file, [4](#page-3-0) faasr\_get\_folder\_list, [5](#page-4-0) faasr\_invoke\_workflow, [5](#page-4-0) faasr\_log, [6](#page-5-0) faasr\_parse, [7](#page-6-0) faasr\_put\_file, [7](#page-6-0) faasr\_register\_workflow, [8](#page-7-0) faasr\_replace\_values, [9](#page-8-0) faasr\_run\_user\_function, [9](#page-8-0) faasr\_set\_workflow\_timer, [10](#page-9-0) faasr\_start, [11](#page-10-0) faasr\_test, [12](#page-11-0) faasr\_trigger, [12](#page-11-0) faasr\_unset\_workflow\_timer, [13](#page-12-0)